## Oracle Ebs R12 [Payables](http://document.inmanuals.com/to.php?q=Oracle Ebs R12 Payables User Guide) User Guide [>>>CLICK](http://document.inmanuals.com/to.php?q=Oracle Ebs R12 Payables User Guide) HERE<<<

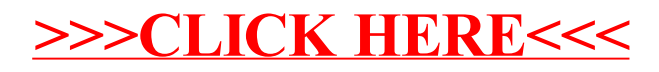